## **Processo Seletivo 2017.1**

 **Candidatos Aprovados para 1° Remanejamento Curso Técnico em Agropecuária – tarde**

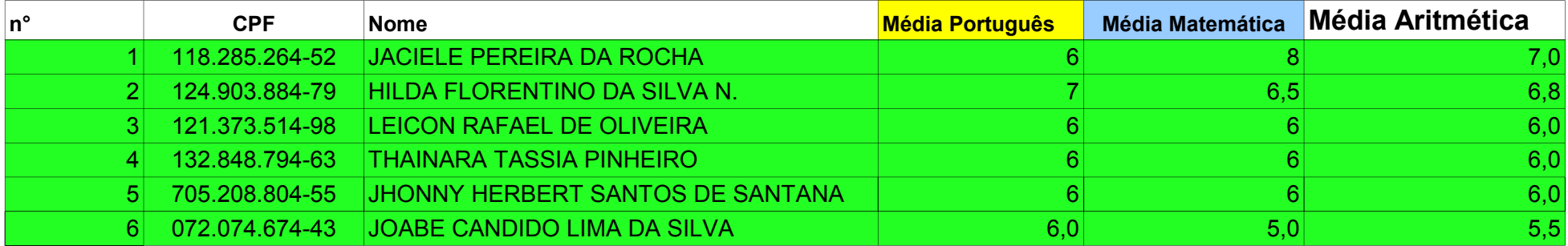

AVISO: AS MATRÍCULAS SERÃO EFETUADAS NO REGISTRO ESCOLAR NOS DIAS:07 E 08 DE FEVEREIRO DE 2017, PELA MANHÃ DAS 09:00 ÀS 11:30 E PELA TARDE DAS 14:00 AS 16:30